### Cloud Native Solution Development With the Cloud Pak for Applications

**Chris Bailey** Senior Technical Staff Member Cross-Cloud Pak Applications and Accelerators

Twitter: @Chris\_\_Bailey Email: baileyc@uk.ibm.com

Code # think

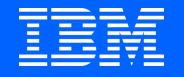

# Cloud Native Development

# Cloud Solution Development

#### Building Apps for Cloud-Native Deployments

- ✓ Follow 12 factor principles
- ✓ Provide Liveness and Readiness Checks
- ✓ Provide Metrics and Request Tracking for Observability
- Package as a Container Image
- ✓ Configure for Kubernetes
- ✓ Deploy, Scale and Manage on OpenShift

#### Going Beyond a Single Cloud-Native Microservice

- Multi-microservice solutions
- $\sqrt{\phantom{a}}$  Service discovery and binding
- Application level configuration
- Change control and multi-environment support
- Application level metrics, monitoring and day-2 operations

### Accelerators for Cloud-Native and Event-Driven Solutions *(Tech Preview)*

#### Accelerating Cloud-native **solutions** faster from idea to production

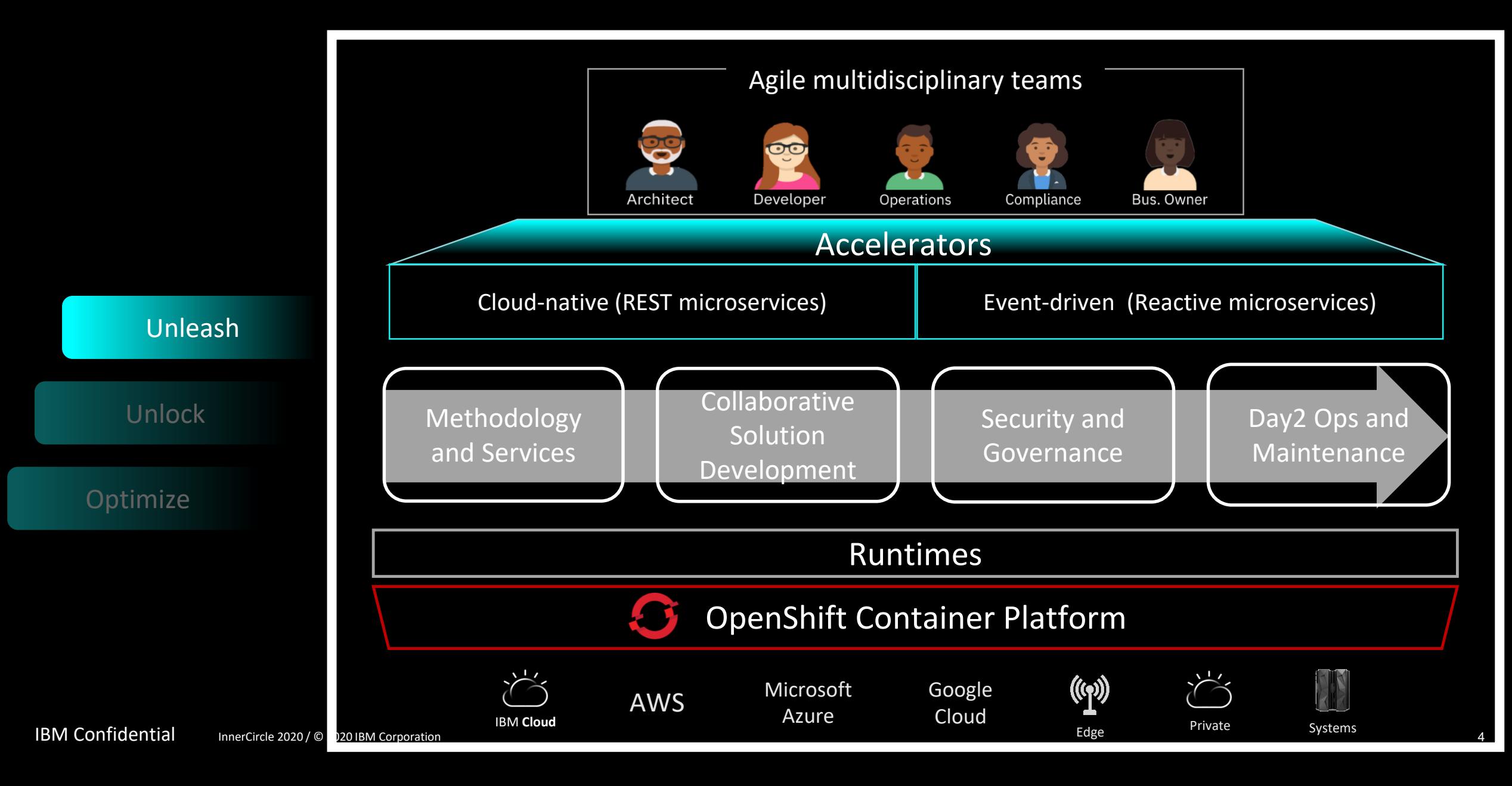

#### How are teams are accelerated?

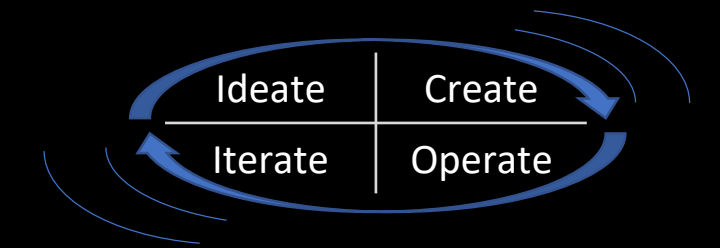

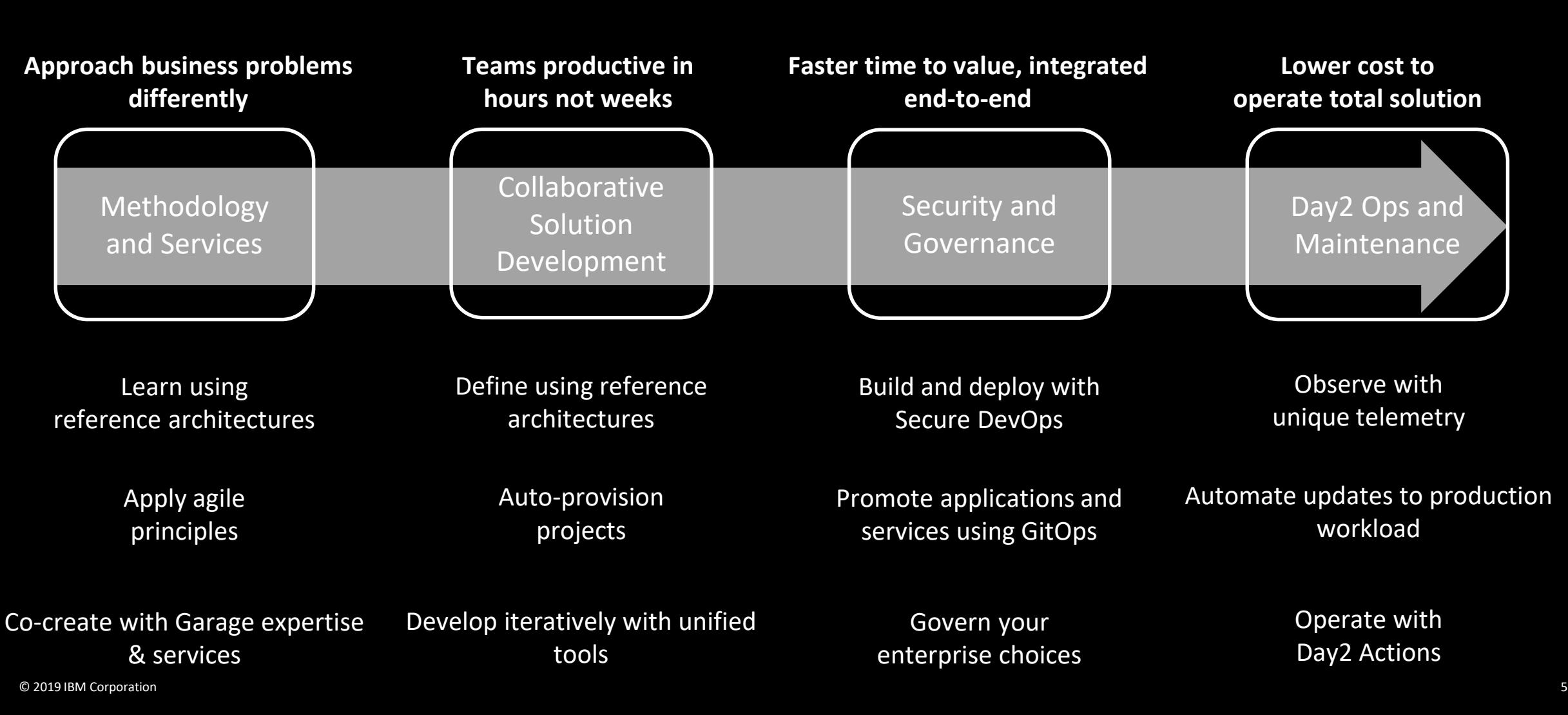

#### Value of Accelerators

Accelerating cloud-native solutions empowers, enables, and meets enterprise needs

#### **Empower teams to rapidly innovate**

IT Ops and Architects are now able to provide curated, preconfigured stacks and pipelines to empower teams to rapidly innovate

#### **Enable governance to your standards**

Simplify how teams comply with your unique operational, security and technology choices

#### **Manage solutions at scale**

Manage your solutions from idea to production when massively scaled in containers using integrated DevOps, GitOps and Operational Insights

#### Cloud Pak for Applications delivers flexibility and consistency at scale

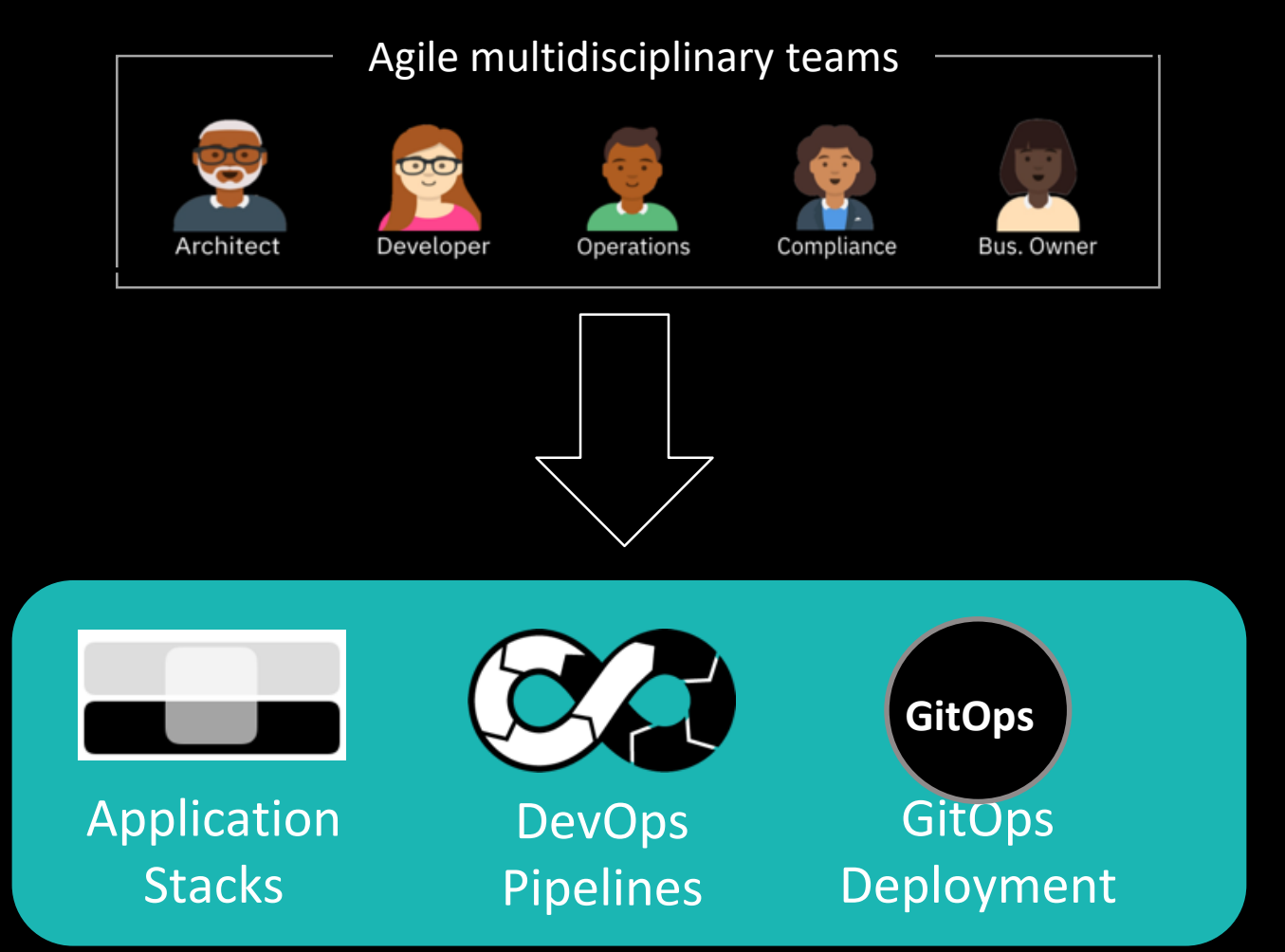

Unique decisions for developing and deploying cloud-native apps rely on collaboration from multidisciplinary teams

Cloud Pak for Applications delivers:

- A flexible open approach to codify and centrally manage your decisions
- Consistency at scale and greater productivity for developers

### Application Stacks

- ✓ Container configuration, build framework and deployment manifest
- ✓ Language, Runtime, Frameworks, Libraries included
- $\sqrt{\ }$  Runtime build and debug tools for iterative development
- ✓ Common operational capabilities (e.g. health, monitoring endpts, tracing)
- ✓ Semantic versioned
- ✓ Labels provide traceability (owner, git origin, versions, timestamps)
- ✓ Customizable: Providing enterprise governance and consistency at scale

Operational Aspects i.e. Heath, metrics, open tracing

Toolset for runtime i.e. Maven, npm, …

Runtime and Framework

Base Container Image (Universal base image – RHEL)

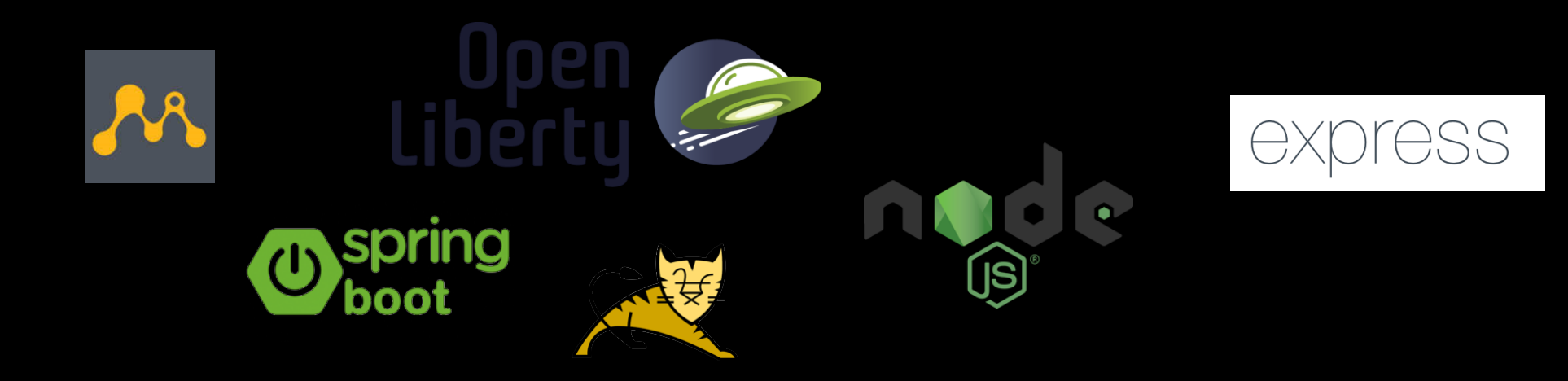

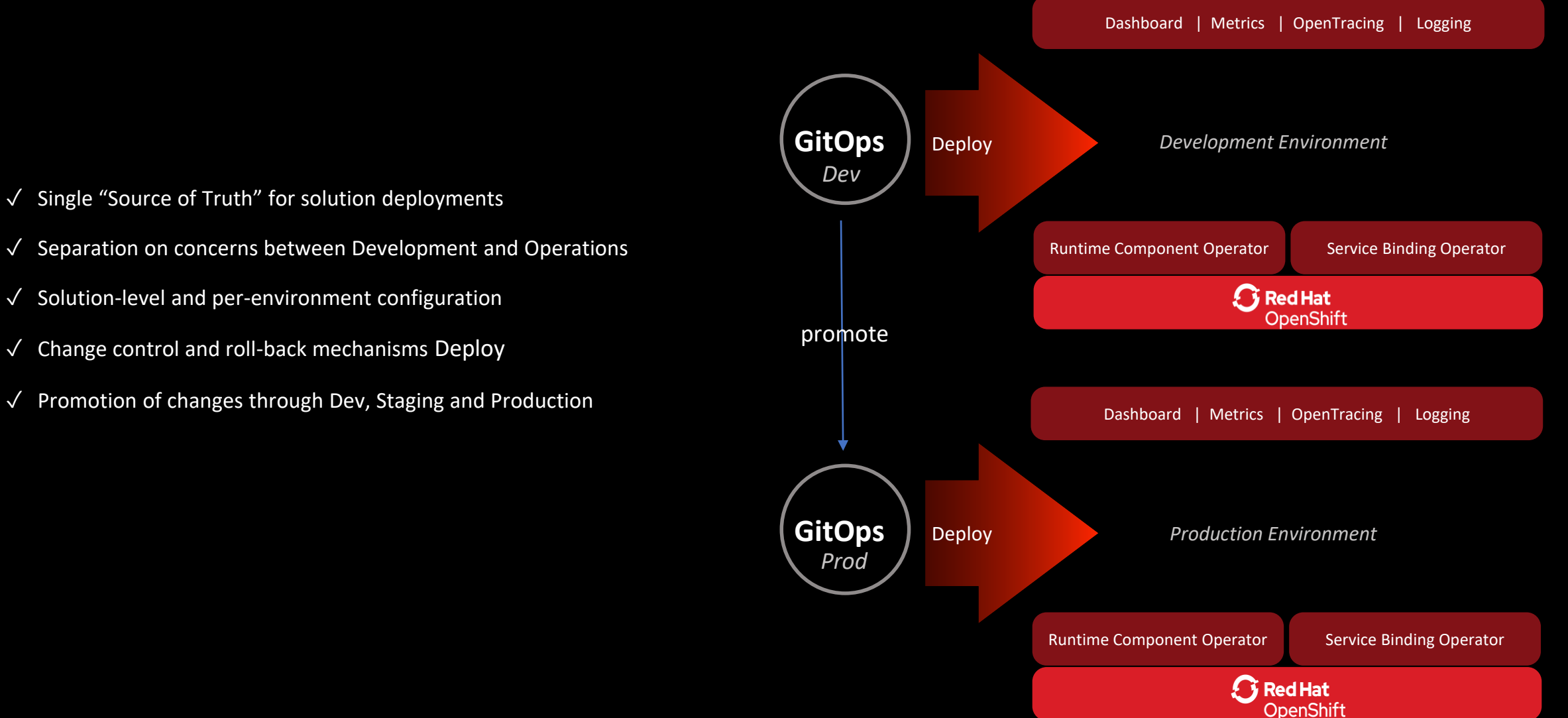

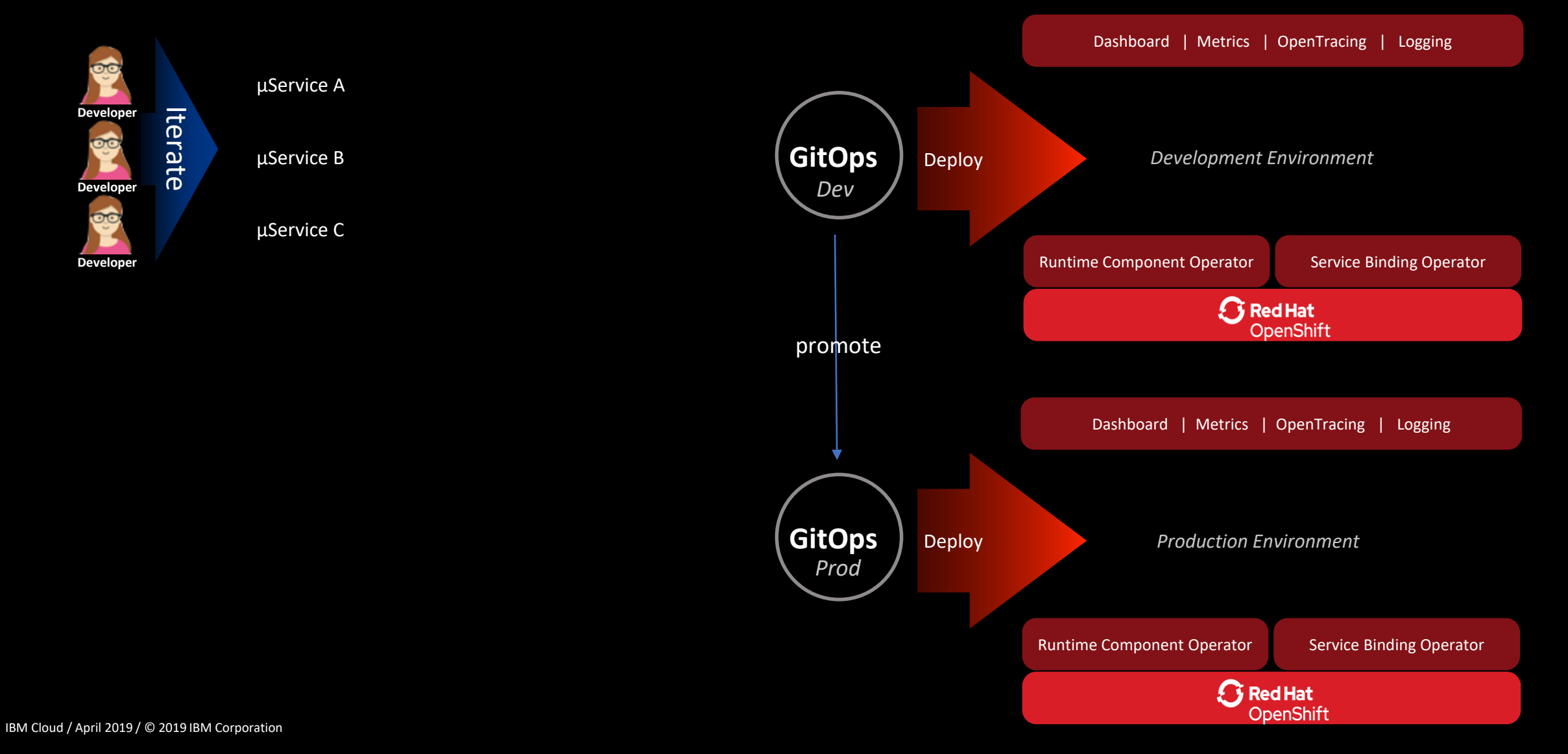

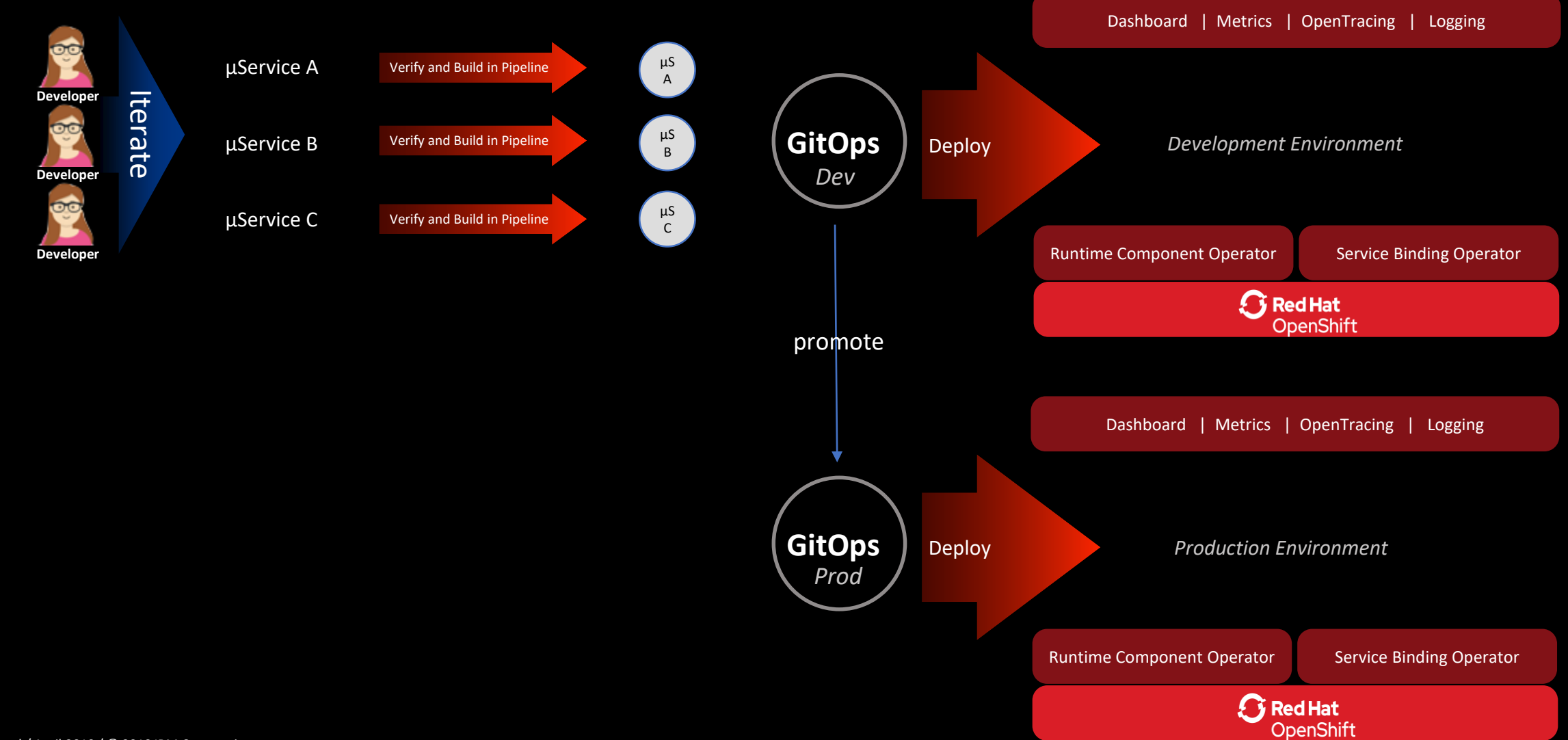

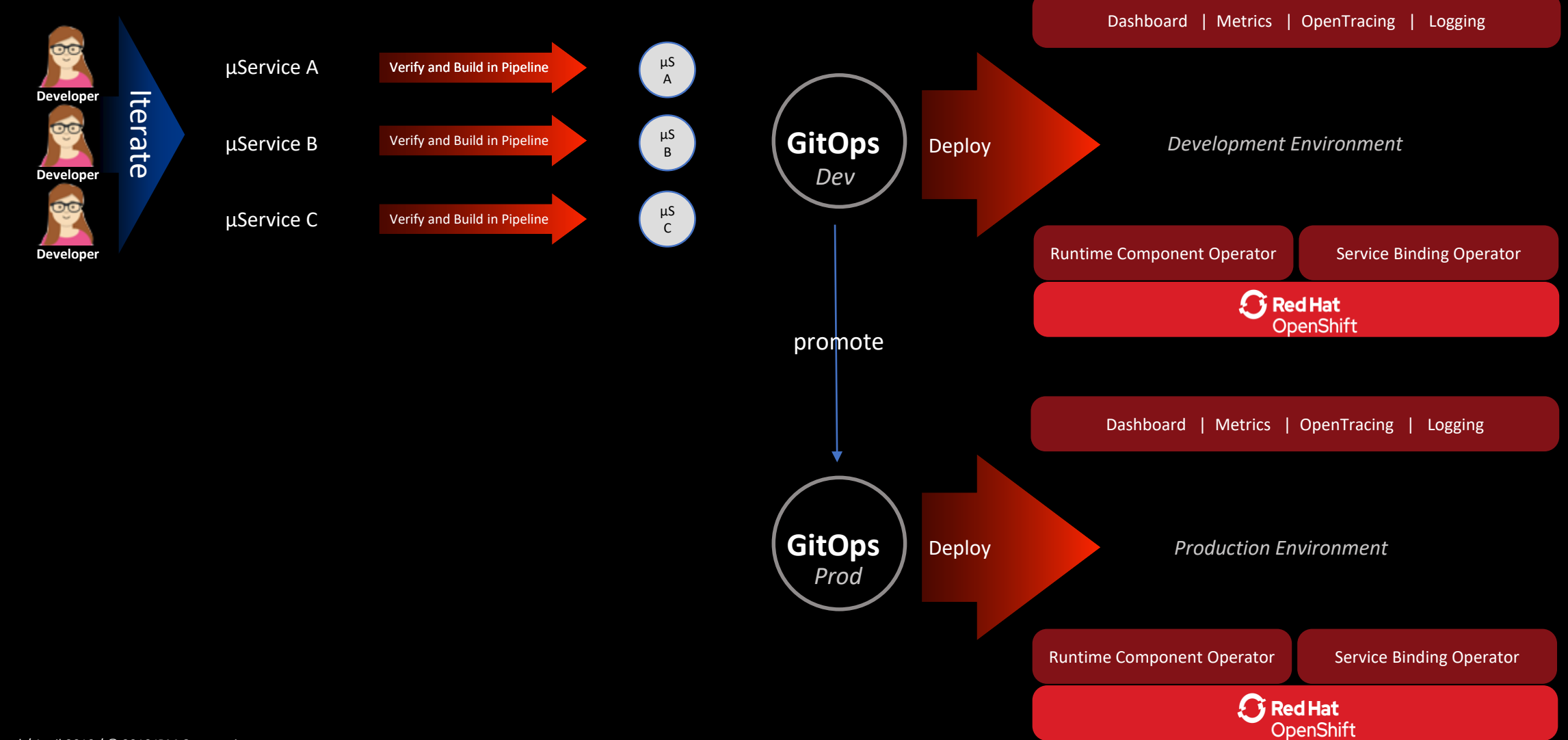

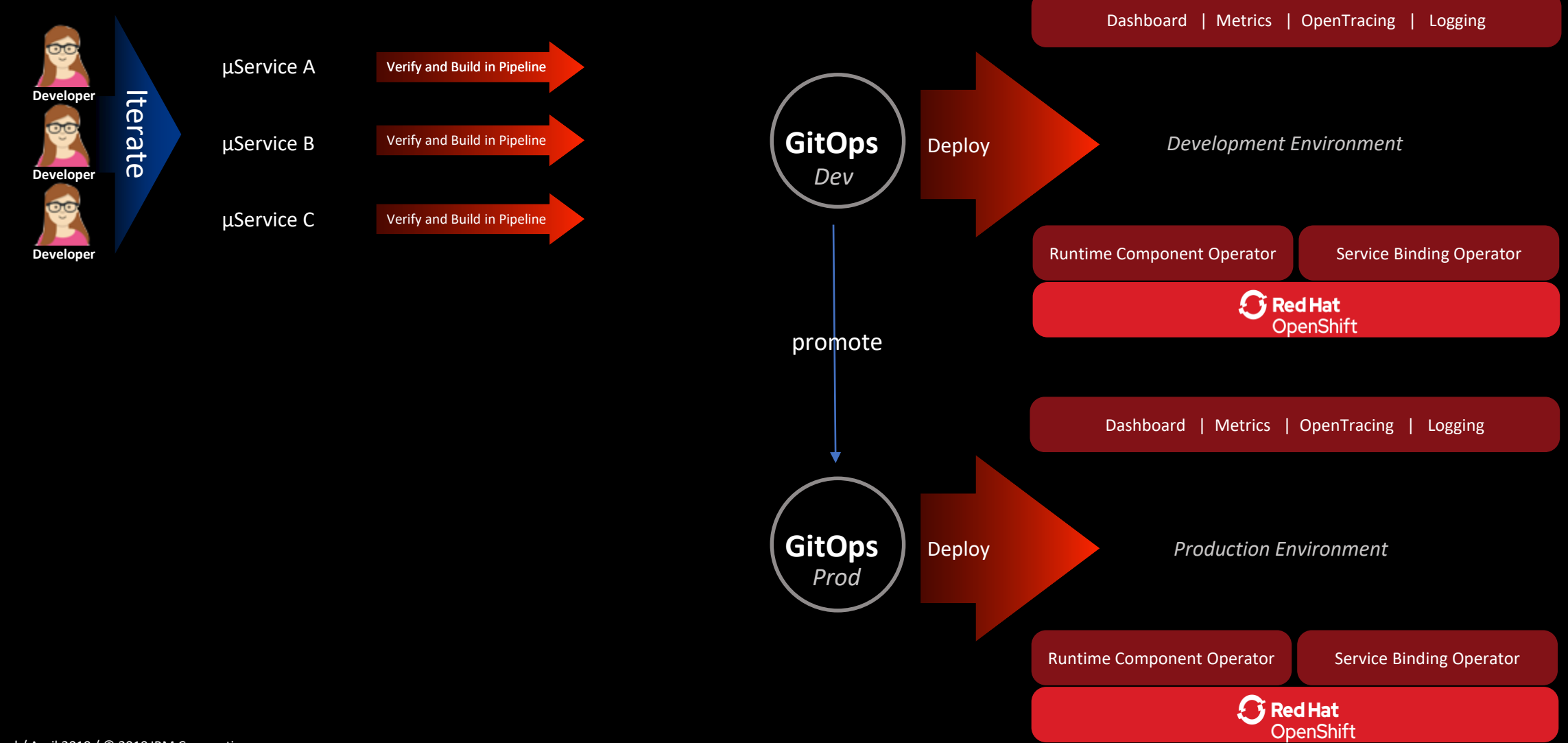

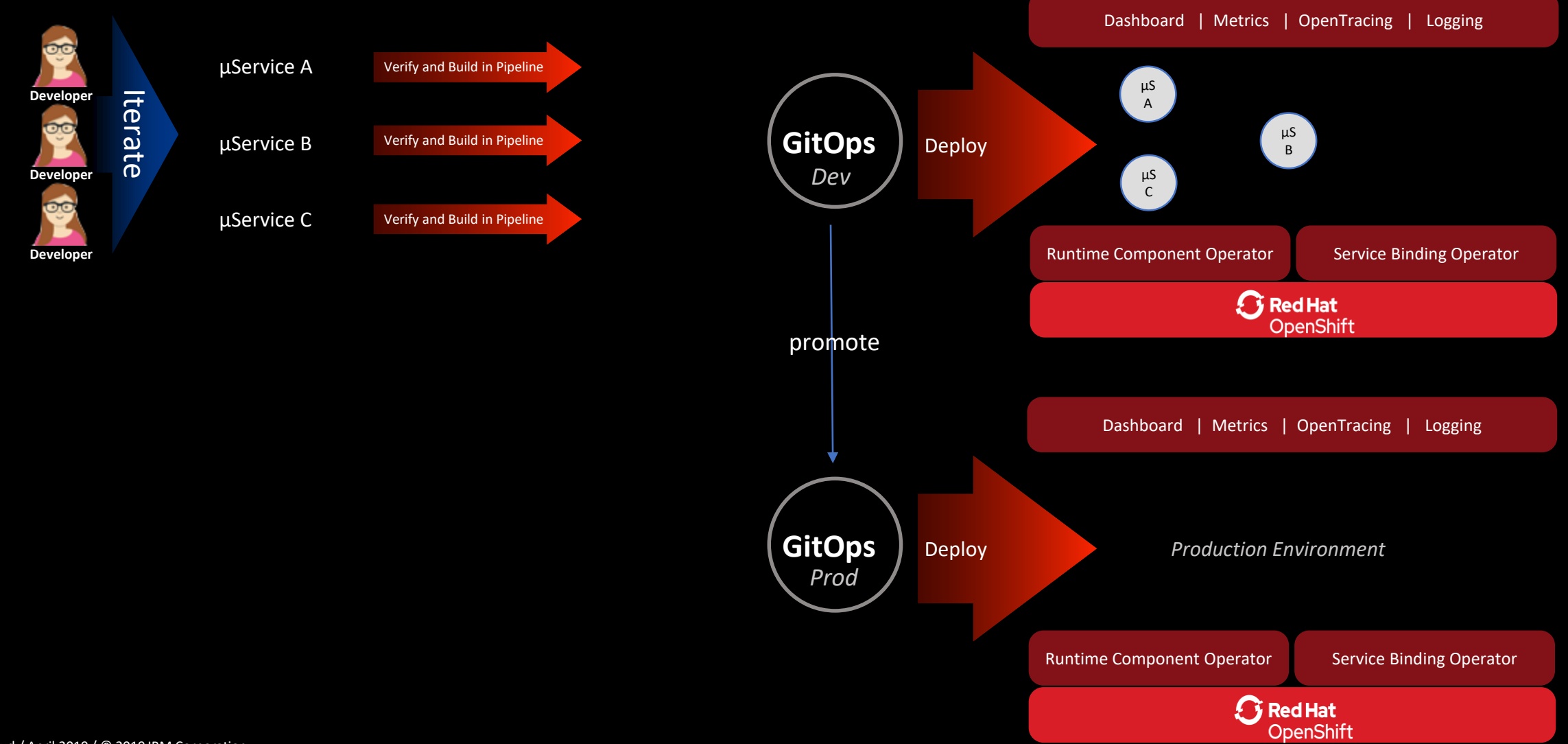

![](_page_14_Figure_2.jpeg)

![](_page_15_Figure_2.jpeg)

![](_page_16_Figure_2.jpeg)

![](_page_17_Figure_2.jpeg)

![](_page_18_Figure_2.jpeg)

![](_page_19_Figure_2.jpeg)

![](_page_20_Picture_2.jpeg)

![](_page_20_Figure_3.jpeg)

![](_page_21_Picture_2.jpeg)

![](_page_21_Figure_3.jpeg)

**Kubernetes Native Configuration Control and Man** 

![](_page_22_Picture_2.jpeg)

![](_page_22_Figure_3.jpeg)

IBM Cloud / April 2019 / © 2019 IBM Corporation

![](_page_23_Picture_2.jpeg)

![](_page_23_Figure_3.jpeg)

#### GitOps with Kustomize README.md environments - storefront-dev ├── env **Kubernetes Native Configuration Control and Man** │ ├── base - kustomization.yaml │ │ └── namespace.yaml │ └── overlays │ └── kustomization.yaml ø µService A - kustomization.yaml Verify and Build in Pipeline ├── apps Iterate **Developer** │ └── storefront │ ├── base **GitOps** µService B Verify and Build in Pipeline │ │ │ └── kustomization.yaml **Developer** │ ├── kustomization.yaml overlays œ µService C │ └── kustomization.yaml Verify and Build in Pipeline - services **Developer** · catalog │ ├── base  $-$  config  $\overline{\phantom{a}}$ — app-deploy.yaml promote │ │ │ └── kustomization.yaml │ │ └── kustomization.yaml │ ├── kustomization.yaml │ └── overlays │ └── kustomization.yaml ├── customer │ ├── base — config - app-deploy.yaml │ │ │ └── kustomization.yaml │ │ └── kustomization.yaml *Prod* │ ├── kustomization.yaml │ └── overlays │ └── kustomization.yaml - inventory │ ├── base │ │ ├── config app-deploy.yaml

![](_page_25_Figure_0.jpeg)

![](_page_26_Figure_2.jpeg)

![](_page_26_Figure_3.jpeg)

*Service Discovery and Dynamic Configuration*

- $\sqrt{\ }$  Enables dynamic discovery and configuration between microservices
- $\sqrt{\ }$  Enables dynamic discovery and configuration with services
- ✓ Removes hard coded configuration from microservices
- ✓ Makes microservices portable between environments

![](_page_27_Figure_6.jpeg)

*Development, Staging and Production Environments*

![](_page_28_Figure_2.jpeg)

#### *Service Discovery and Dynamic Configuration*

![](_page_29_Figure_2.jpeg)

#### *Service Discovery and Dynamic Configuration*

![](_page_30_Figure_2.jpeg)

#### *Service Discovery and Dynamic Configuration*

![](_page_31_Picture_2.jpeg)

![](_page_32_Picture_2.jpeg)

#### *Service Discovery and Dynamic Configuration*

![](_page_33_Figure_2.jpeg)

#### *Service Discovery and Dynamic Configuration*

![](_page_34_Figure_2.jpeg)

![](_page_35_Figure_2.jpeg)

![](_page_36_Figure_2.jpeg)

![](_page_37_Figure_2.jpeg)

![](_page_38_Figure_2.jpeg)

#### *Service Discovery and Dynamic Configuration*

![](_page_39_Figure_2.jpeg)

#### *Service Discovery and Dynamic Configuration*

![](_page_40_Figure_2.jpeg)

#### *Service Discovery and Dynamic Configuration*

![](_page_41_Figure_2.jpeg)

#### *Service Discovery and Dynamic Configuration*

![](_page_42_Figure_2.jpeg)

![](_page_43_Figure_2.jpeg)

#### *Service Discovery and Dynamic Configuration*

![](_page_44_Figure_2.jpeg)

![](_page_45_Figure_2.jpeg)

#### *Service Discovery and Dynamic Configuration*

![](_page_46_Figure_2.jpeg)

OpenShift

#### *Service Discovery and Dynamic Configuration*

![](_page_47_Figure_2.jpeg)

![](_page_48_Figure_2.jpeg)

![](_page_49_Figure_2.jpeg)

![](_page_50_Figure_2.jpeg)

![](_page_51_Figure_2.jpeg)

![](_page_52_Figure_2.jpeg)

![](_page_53_Figure_2.jpeg)

#### *Service Discovery and Dynamic Configuration*

![](_page_54_Figure_2.jpeg)

![](_page_54_Picture_110.jpeg)

![](_page_55_Figure_1.jpeg)

![](_page_56_Figure_1.jpeg)

![](_page_57_Figure_1.jpeg)

![](_page_58_Figure_1.jpeg)

![](_page_59_Figure_1.jpeg)

It's time for real code in action!

# Demo

#### Join the CAB

WebSphere and Cloud Pak for Applications

#### Customer Advisory Board

#### claudiab@us.ibm.com

<https://ibm.webex.com/meet/claudiab> <http://ibm.biz/WASCABCommunityResources> <http://ibm.biz/WebSphereAdvisoryBoard>

### e're here to help

Join 260+ other members

Be part of customer round tables and deep dive meetings

![](_page_61_Picture_134.jpeg)

Engage when you have time:

- Stay in the loop at meetings
- Share solutions and pain points
- Connect with other customers
- Access to resources and experts
- ✓ Customized meetings
- Special offers

![](_page_62_Picture_0.jpeg)

![](_page_62_Picture_1.jpeg)

![](_page_62_Picture_2.jpeg)

#### **Don't miss out …**

**Join and follow our** *User Group* **community to stay informed:** http://ibm.biz/WUG-community

- Learn from Experts
- Join free webinars
- Access a library full of content
- Ask questions

**Join our weekly Developer Series -** View upcoming webinars and enroll: http://ibm.biz/WUG-dev-series

![](_page_63_Picture_0.jpeg)